<span id="page-0-0"></span>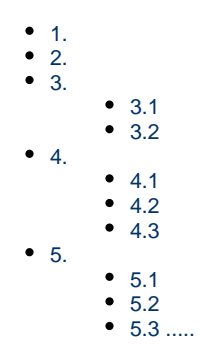

 $\mathbf 1$ .

1erp

2ERP

<span id="page-0-1"></span>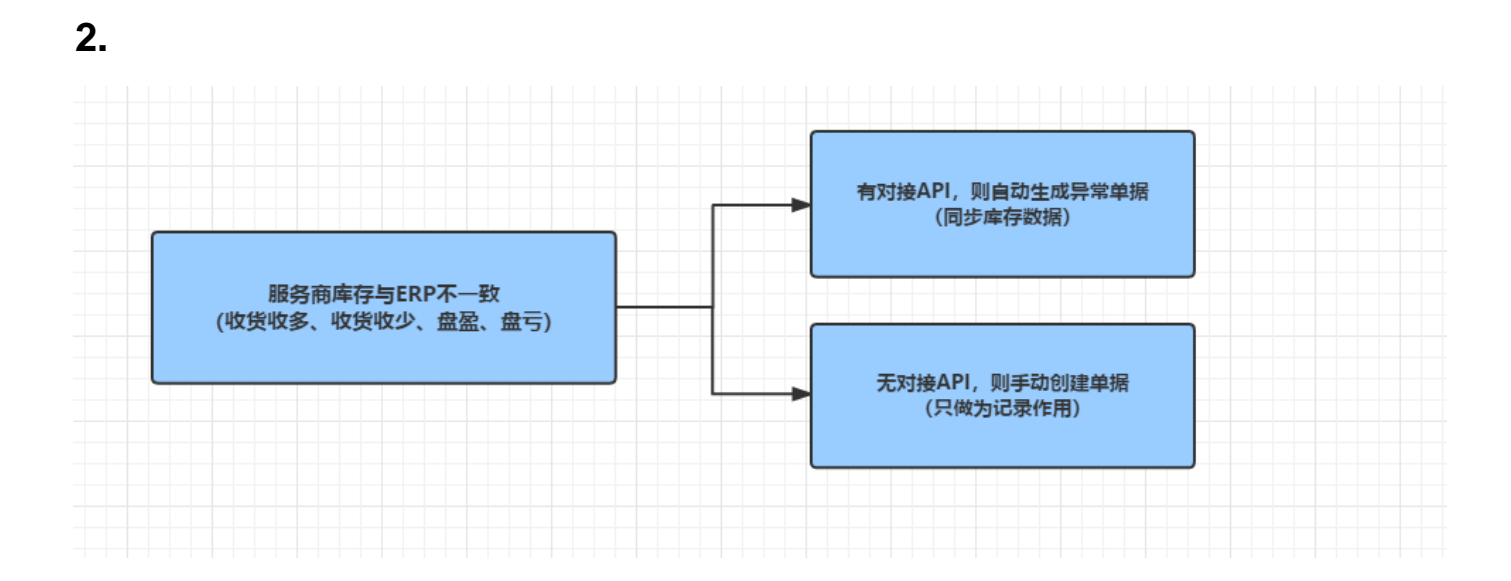

<span id="page-0-2"></span> $3.$ 

<span id="page-0-3"></span> $3.1$ 

<span id="page-0-4"></span> $3.2$ 

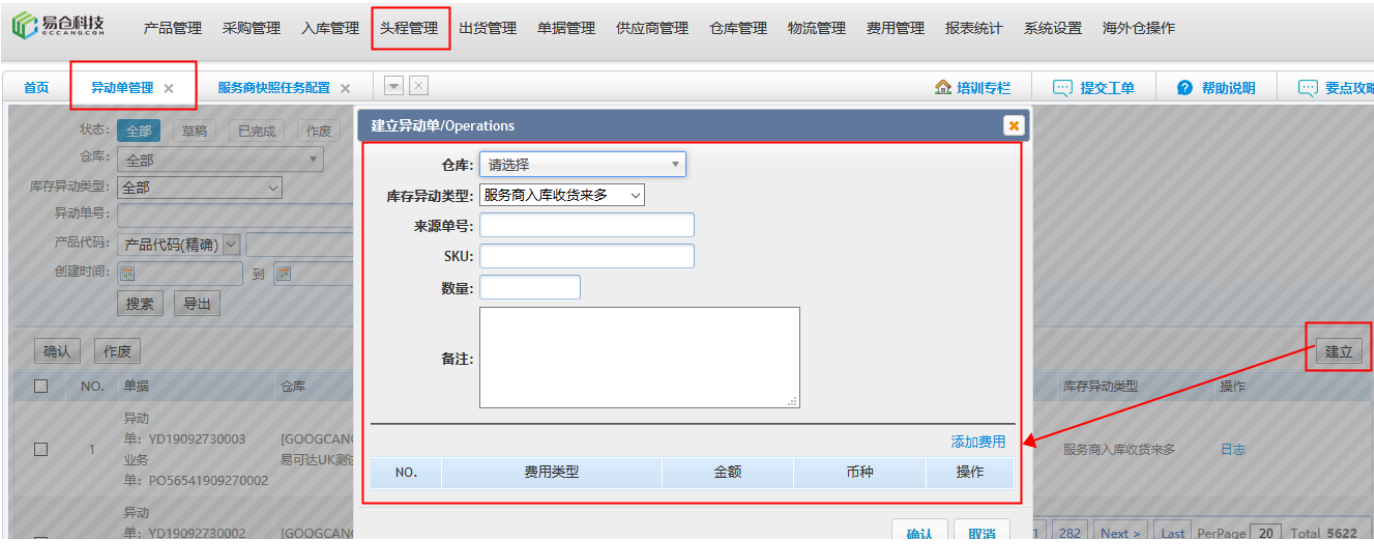

### <span id="page-1-0"></span>**4.**

#### <span id="page-1-1"></span>**4.1**

**4.2.1XXXX**

**4.2.1XXXX**

#### <span id="page-1-2"></span>**4.2**

**4.2.1XXXX**

**4.2.2XXXX**

## <span id="page-1-3"></span>**4.3**

**4.3.1XXXX**

**4.3.2XXXX**

# <span id="page-1-4"></span>**5.**

- <span id="page-1-5"></span>**5.1**
- <span id="page-1-6"></span>**5.2**
- <span id="page-1-7"></span>**5.3**
- **.....**